What a desaster!

Claudius

2022-04-06

## **Packages used**

library(tidyverse)

```
## -- Attaching packages --------------------------------------- tidyverse 1.3.1 --
## v ggplot2 3.3.5 v purrr 0.3.4
## v tibble 3.1.6 v dplyr 1.0.8
## v tidyr 1.2.0 v stringr 1.4.0
## v readr 2.1.2 v forcats 0.5.1
## -- Conflicts ------------------------------------------ tidyverse_conflicts() --
## x dplyr::filter() masks stats::filter()
## x dplyr::lag() masks stats::lag()
library(DataScienceExercises)
library(knitr)
```
## **Exploring flight data**

In this short text we explore the following data set on flights departing from New York.

```
base_data <- DataScienceExercises::nycflights21_small[1:200, ]
data.frame(head(DataScienceExercises::nycflights21_small, 50))
```
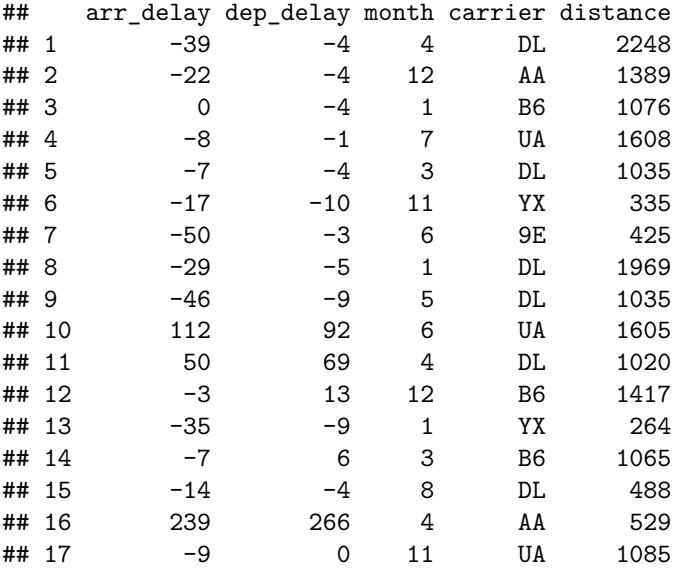

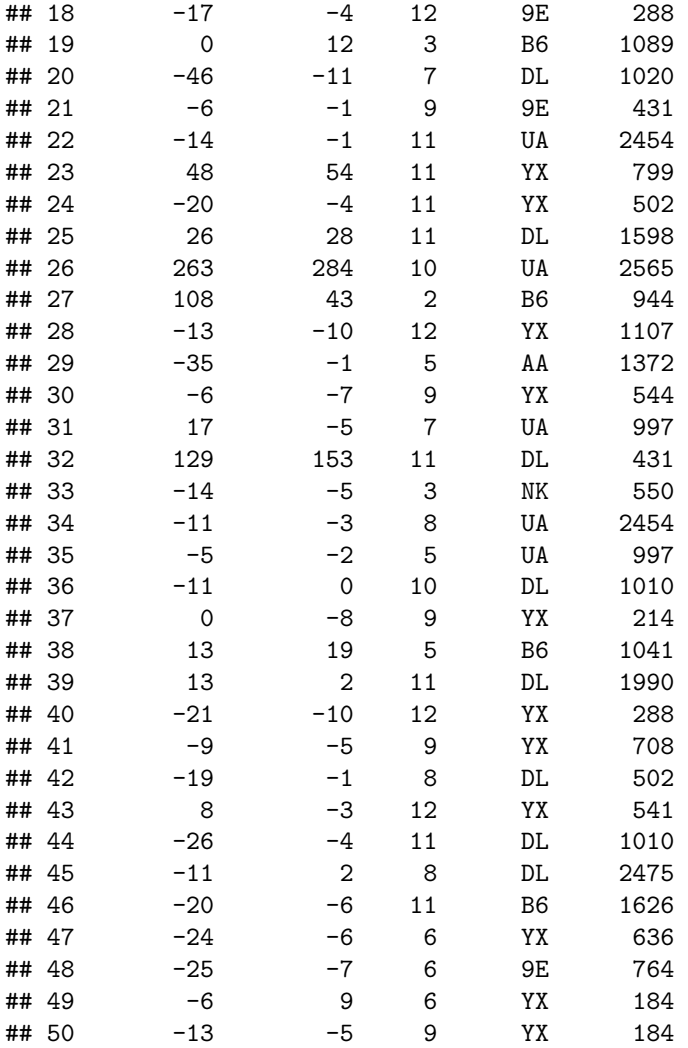

To have a first look on the relationship of the variables, consider the following scatter plots:

```
arrival_dep <- ggplot(data = base_data) +
  geom\_point(mapping = aes(x=arr\_delay, y=dep\_delay),
             alpha=0.5, color="#00395B") +
  ggplot2::theme_bw() +
  labs(x="Arrival delay", y="Departure delay") +
  theme(
   legend.position = "bottom",
    legend.title = ggplot2::element_blank(),
    panel.border = ggplot2::element_blank(),
   axis.line = ggplot2::element_line(colour = "grey"),
    axis.ticks = ggplot2::element_line(colour = "grey")
  )
arrival_dist <- ggplot(data = base_data) +
  geom_point(mapping = aes(x=arr_delay, y=distance),
             alpha=0.5, color="#00395B") +
  ggplot2::theme_bw() +
  labs(x="Arrival delay", y="Departure delay") +
  theme(
```

```
legend.position = "bottom",
    legend.title = ggplot2::element_blank(),
    panel.border = ggplot2::element_blank(),
    axis.line = ggplot2::element_line(colour = "grey"),
    axis.ticks = ggplot2::element_line(colour = "grey")
  )
arrival\_month \leftarrow ggplot(data = base_data) +geom_point(mapping = \text{acs}(y=\ar{r}\cdot\text{delay}, x=\text{month}),
               alpha=0.5, color="#00395B") +
  ggplot2::theme_bw() +
  labs(x="Arrival delay", y="Departure delay") +
  theme(
    legend.position = "bottom",
    legend.title = ggplot2::element\_blank(),
    panel.border = ggplot2::element_blank(),
    axis.line = ggplot2::element_line(colour = "grey"),
    axis.ticks = ggplot2::element_line(colour = "grey")
  )
arrival_carrier < - ggplot(data = base_data) +geom\_point(mapping = aes(y=arr\_delay, x=carrier),alpha=0.5, color="#00395B") +
  ggplot2::theme_bw() +
  \texttt{labels(x="Arrival delay", y="Department of the text) +theme(
    legend.position = "bottom",
    legend.title = ggplot2::element_blank(),
    panel.border = ggplot2::element_blank(),
    axis.line = ggplot2::element_line(colour = "grey"),
    axis.ticks = ggplot2::element_line(colour = "grey")
  )
ggpubr::ggarrange(
  arrival_dep, arrival_dist,
  arrival_month, arrival_carrier,
  ncol = 2, nrow = 2)
                       2500
Departure delay
                      Departure delay
                       2000
 200
                       1500
 100
                       1000
                       500
  0
      0 100 200
                            0 100 200
         Arrival delay
                               Arrival delay
Departure delay
 200
                      Departure delay
                       200
 100
                       100
Depart
  0
      2.5 5.0 7.5 10.0 12.5
                         9E AA AS B6 DL F9 NK OO UA WN YX
```
Arrival delay

This suggests that there is a strong correlation between departure and arrival delay. To compute the correlation we might use the following R code:

## [1] 0.9114122

Arrival delay

There is indeed a very strong correlation. But is it significant? Lets check it using the Pearson correlation test:

```
cor.test(base_data$arr_delay, base_data$dep_delay, method = "pearson")
##
## Pearson's product-moment correlation
##
## data: base_data$arr_delay and base_data$dep_delay
## t = 31.166, df = 198, p-value < 2.2e-16
## alternative hypothesis: true correlation is not equal to 0
## 95 percent confidence interval:
## 0.8845188 0.9322677
## sample estimates:
## cor
## 0.9114122
```
Of course, these are just preliminary results, from a methodological point of view there is still much to do. . .